# **Texture Mapping**

**Brian Curless CSE 457** Spring 2013

# **Reading**

#### **Required**

• Angel, 74-7.10

#### Recommended

• Paul S. Heckbert. Survey of texture mapping. **IEEE Computer Graphics and Applications** 6(11): 56--67, November 1986.

#### Optional

- Woo, Neider, & Davis, Chapter 9
- James F. Blinn and Martin E. Newell. Texture and reflection in computer generated images. Communications of the ACM 19(10): 542 --547, October 1976.

### **Texture mapping**

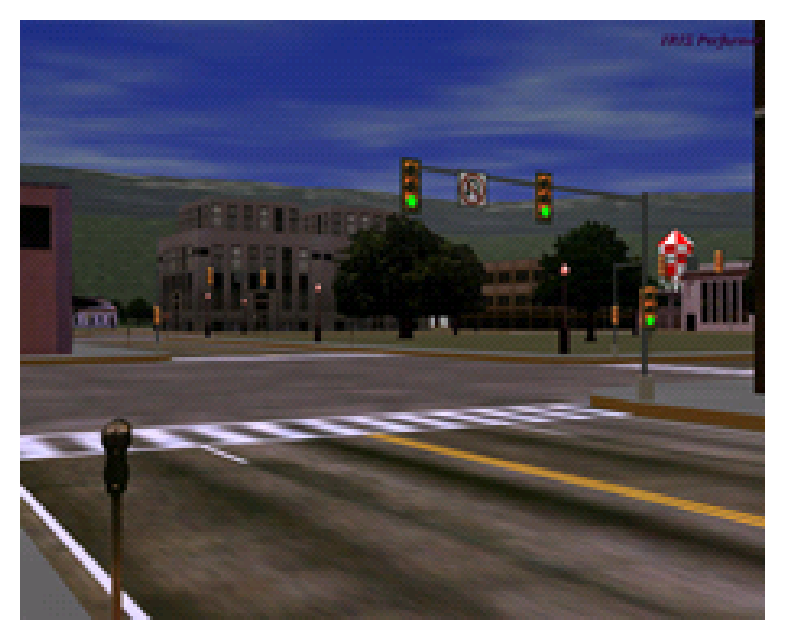

Tecture mapping (Wooet d., fig. 9-1)

Texture mapping allows you to take a simple polygon and give it the appearance of something much more complex.

- Due to Ed Catmull, PhD thesis, 1974
- Refined by Blinn & Newell, 1976

A texture can modulate just about any parameterdiffuse color, specular color, specular exponent....

## Implementing texture mapping

A texture lives in it own abstract image coordinates paramaterized by  $(s,t)$  in the range  $([0..1],[0..1])$ :

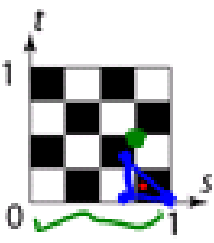

It can be wrapped around many different surfaces:

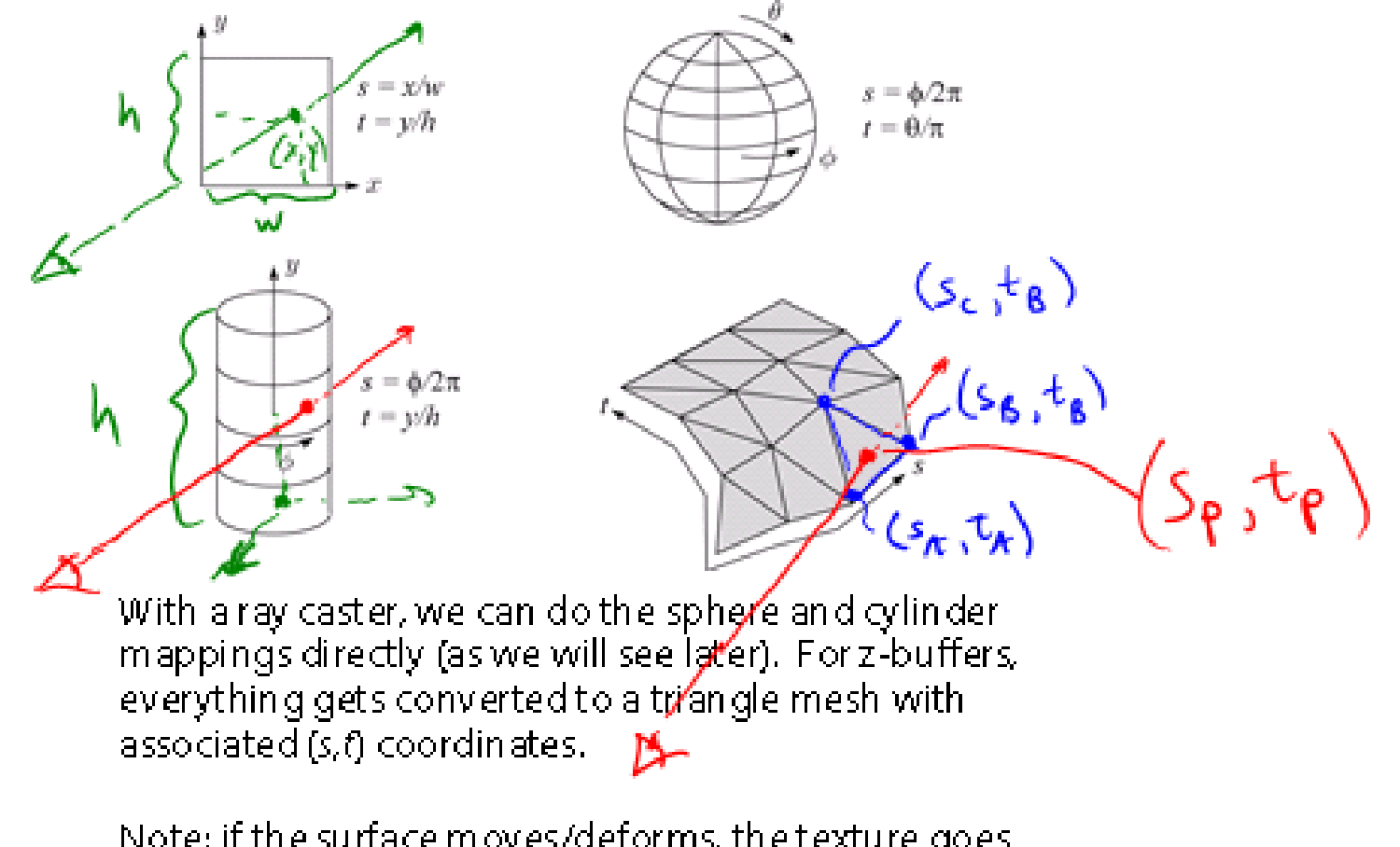

Note: if the surface moves/deforms, the texture goes with it.

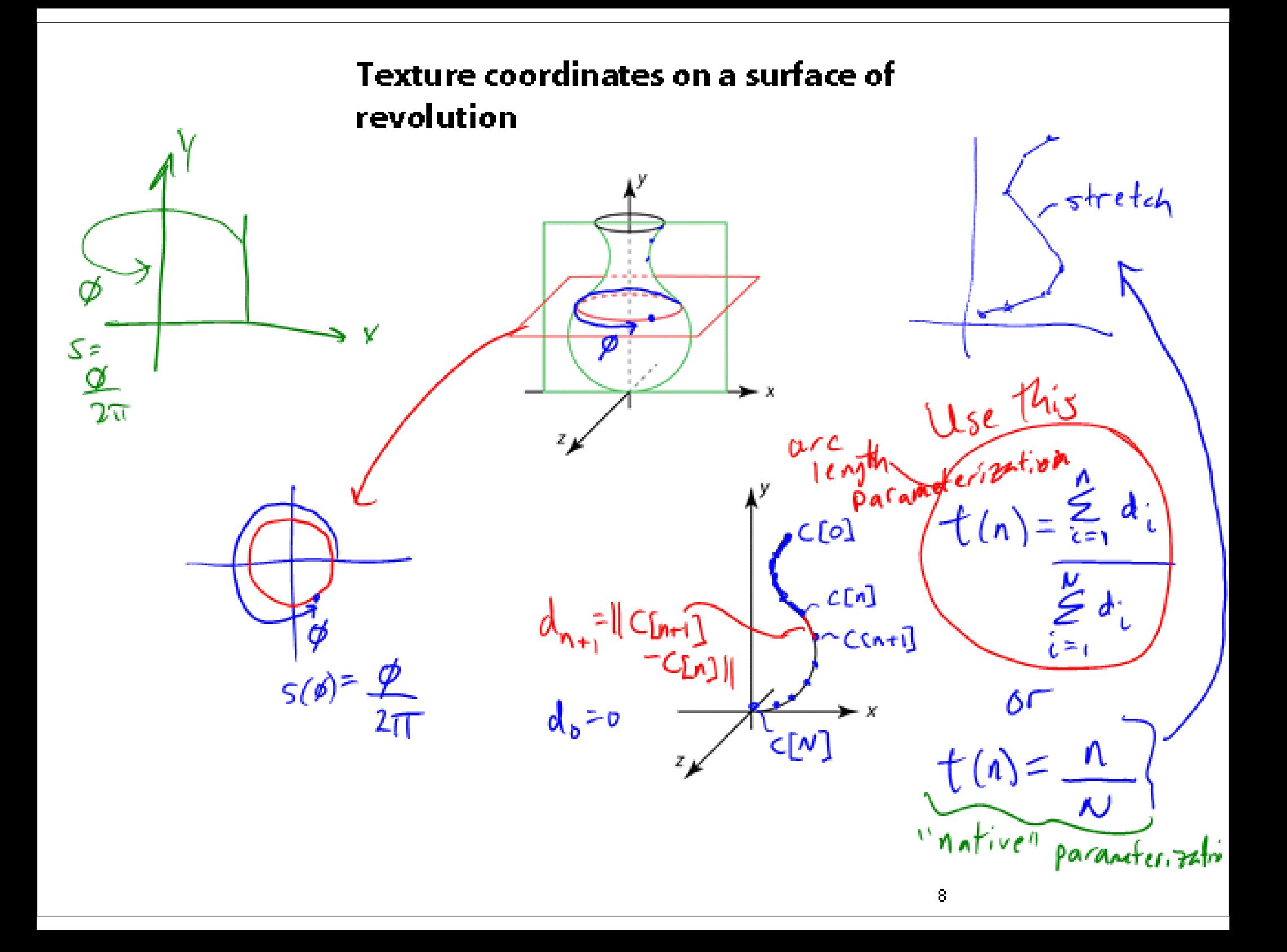

### Mapping to texture image coords

The texture is usually stored as an image. Thus, we need to convert from abstract texture coordinate:

 $(5, 6)$  in the range  $([0..1], [0..1])$ 

to texture image coordinates:

 $(s_{text}t_{text})$  in the range ([0..  $w_{text}$ ], [0..  $h_{text})$ ]

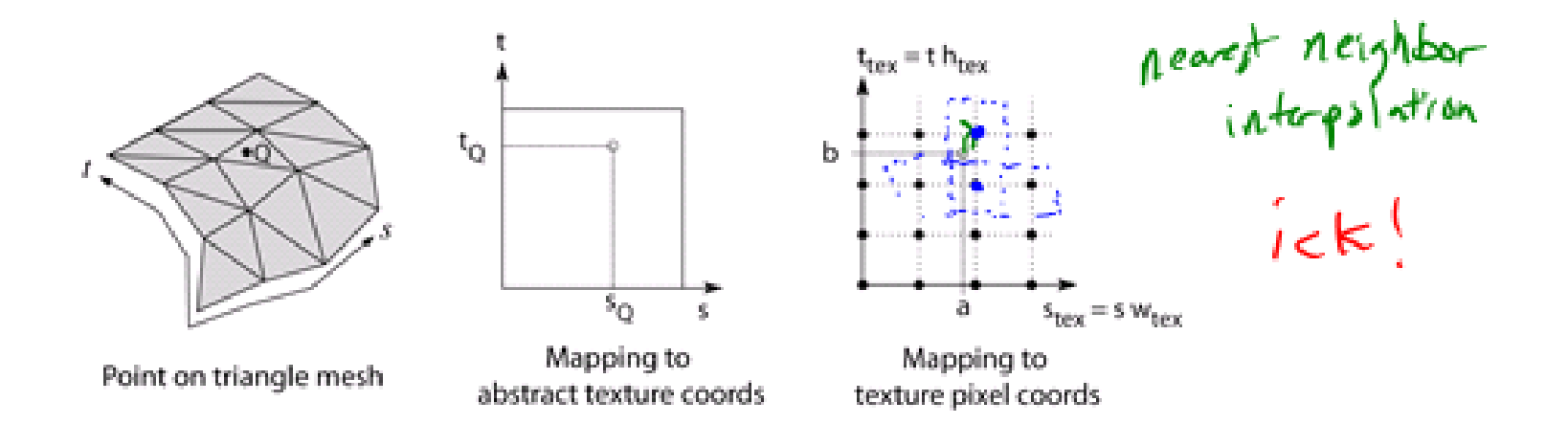

Q: What do you do when the texture sample you need lands between texture pixels?

### **Texture resampling**

We need to resample the texture:

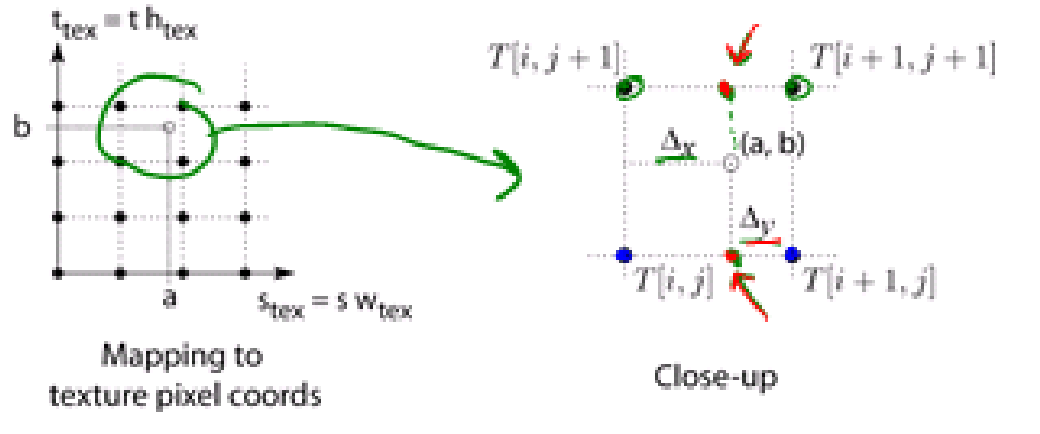

Thus, we seek to solve for:  $T(a,b) = T(i+\Delta_{a'}, j+\Delta_{p})$ 

A common choice is **bilinear interpolation**:

$$
T(i+\Delta_{x},j) = \frac{(1-\Delta_{x})T(i,j)}{T(i+\Delta_{x},j+1)} + \frac{\Delta_{x}}{T(i+1,j)}
$$
  

$$
T(i+\Delta_{x},j+1) = \frac{(-\Delta_{x})T(i,j+1)}{T(i+\Delta_{x},j)} + \frac{\Delta_{x}}{T(i+1,j+1)}
$$
  

$$
= \frac{(1-\Delta_{y})(1-\Delta_{y})T(i,j+1)}{T(i+\Delta_{y},j)} + \frac{(1-\Delta_{y})\Delta_{x}}{T(i+1,j)} + \frac{(\Delta_{y})T(i+1,j+1)}{T(i+1,j+1)}
$$

 $\Delta x \Delta y \in [0, 0]$ 

## Texture mapping and the z-buffer

Texture-mapping can also be handled in z-buffer algorithms.

Method:

- Scan conversion is done in screen space, as usual
- Each pixel is colored according to the texture
- Texture coordinates are found by Gouraud-style interpolation

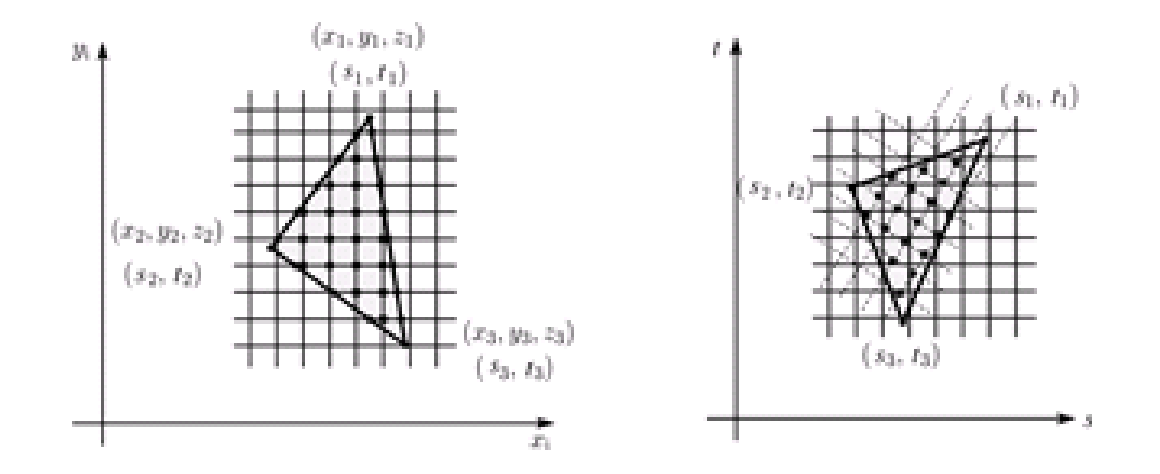

Note: Mapping is more complicated to handle perspective correctly!

## **Displacement mapping**

Textures can be used for more than just color.

In displacement mapping, a texture is used to perturb. the surface geometry itself. Here's the idea in 2D:

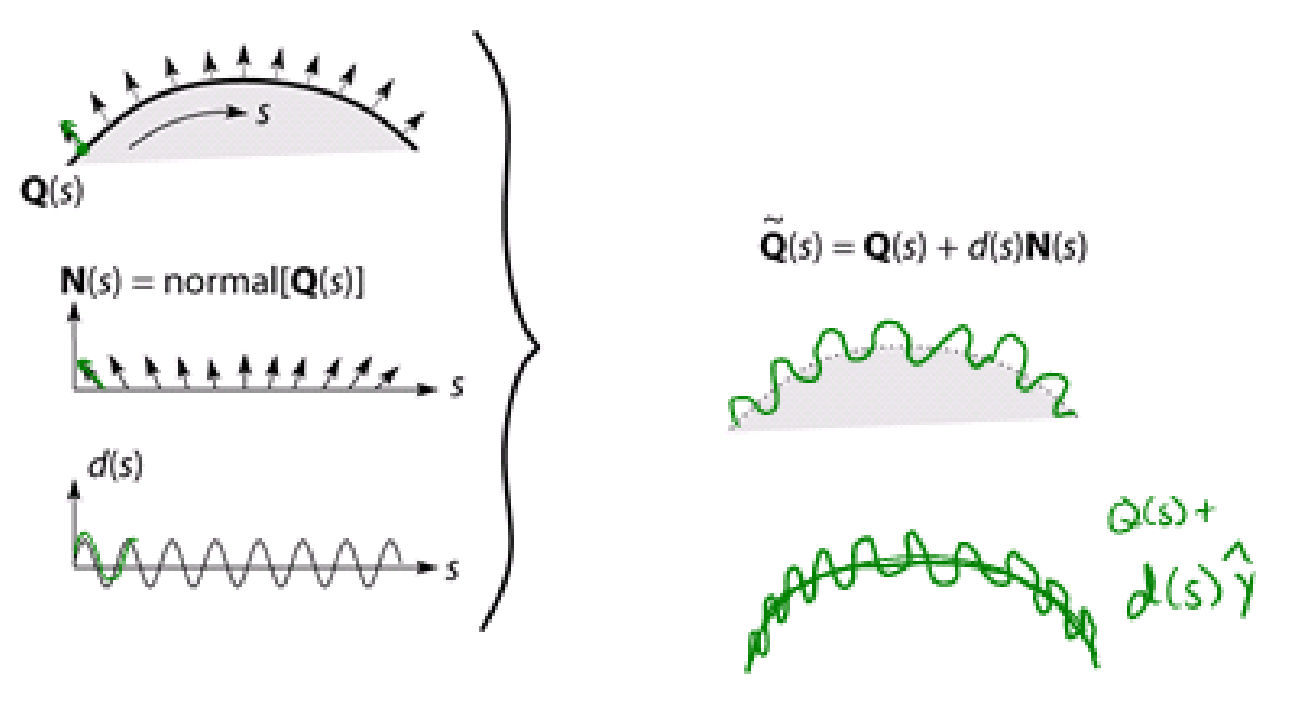

- These displacements "animate" with the surface
- In 3D, you would of course have (s,t) parameters instead of just s.

Suppose **Q** is a simple surface, like a cube. Will it take  $\mu$  ore  $\int$   $\mu$  or  $\mu$  or more work to render the modified surface  $\tilde{Q}$ ?

# **Bump mapping**

In **bump mapping**, a texture is used to perturb the normal:

- $\bullet$  Use the original, simpler geometry, Q(s), for hidden surfaces
- $\bullet$  Use the normal from the displacement map for shading:

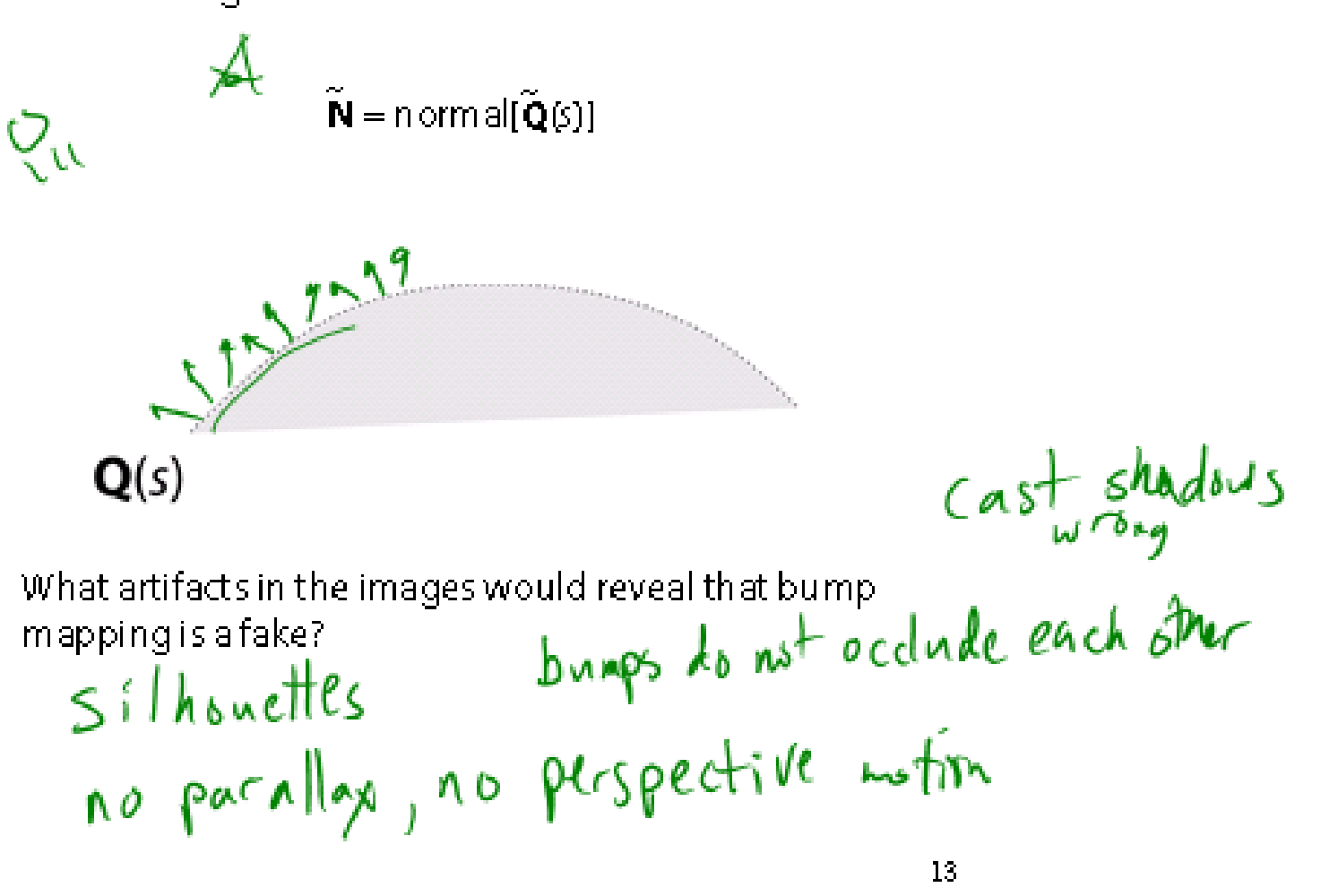

# Displacement vs. bump mapping

Input texture

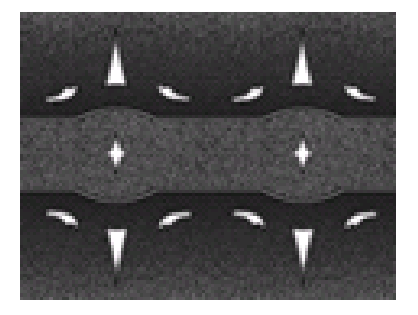

Rendered as displacement map over a rectangular surface

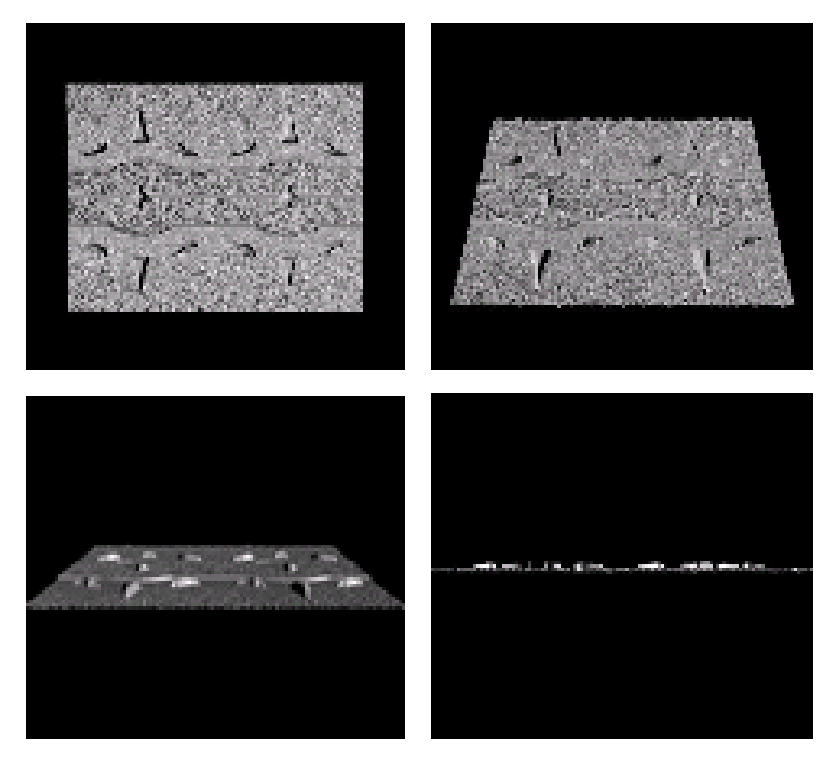

# Displacement vs. bump mapping (cont'd)

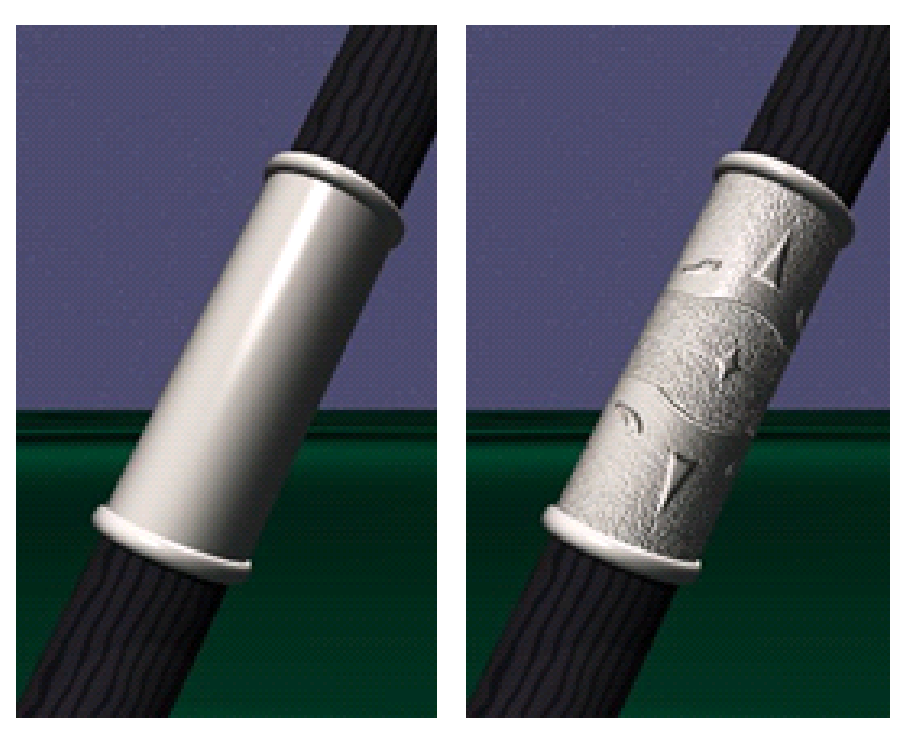

Original rendering

Rendering with bump map wrapped a round a cylinder.

Bump map and rendering by Wyvern Aldinger

## **Solid textures**

Q: What kinds of artifacts might you see from using a marble veneer instead of real marble?

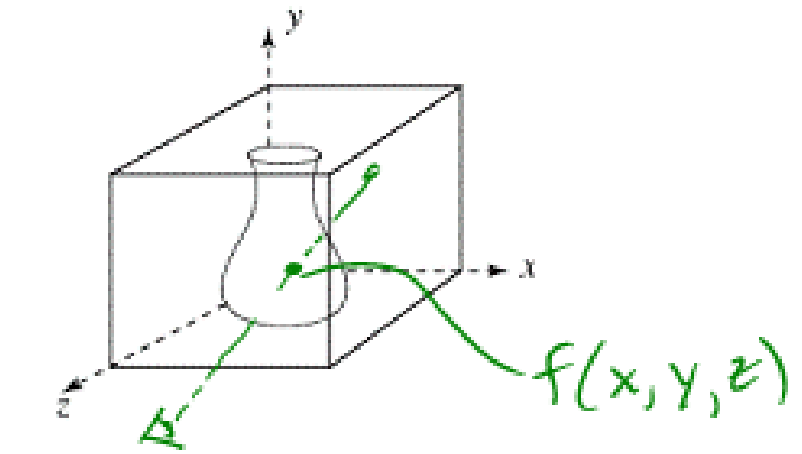

One solution is to use solid textures:

- Use model-space coordinates to index into a 3D texture
- Like "carving" the object from the material

One difficulty of solid texturing is coming up with the textures.

#### **Solid textures (cont'd)**

Here's an example for a vase cut from a solid marble texture:

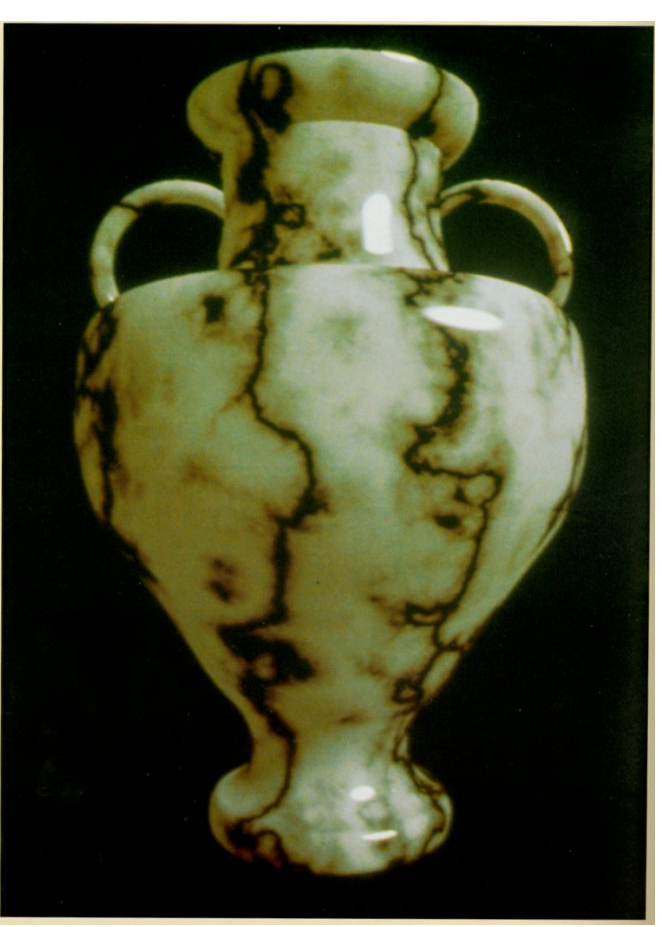

*Solid marble texture by Ken Perlin, (Foley, IV-21)*

#### **Solid textures (cont'd)**

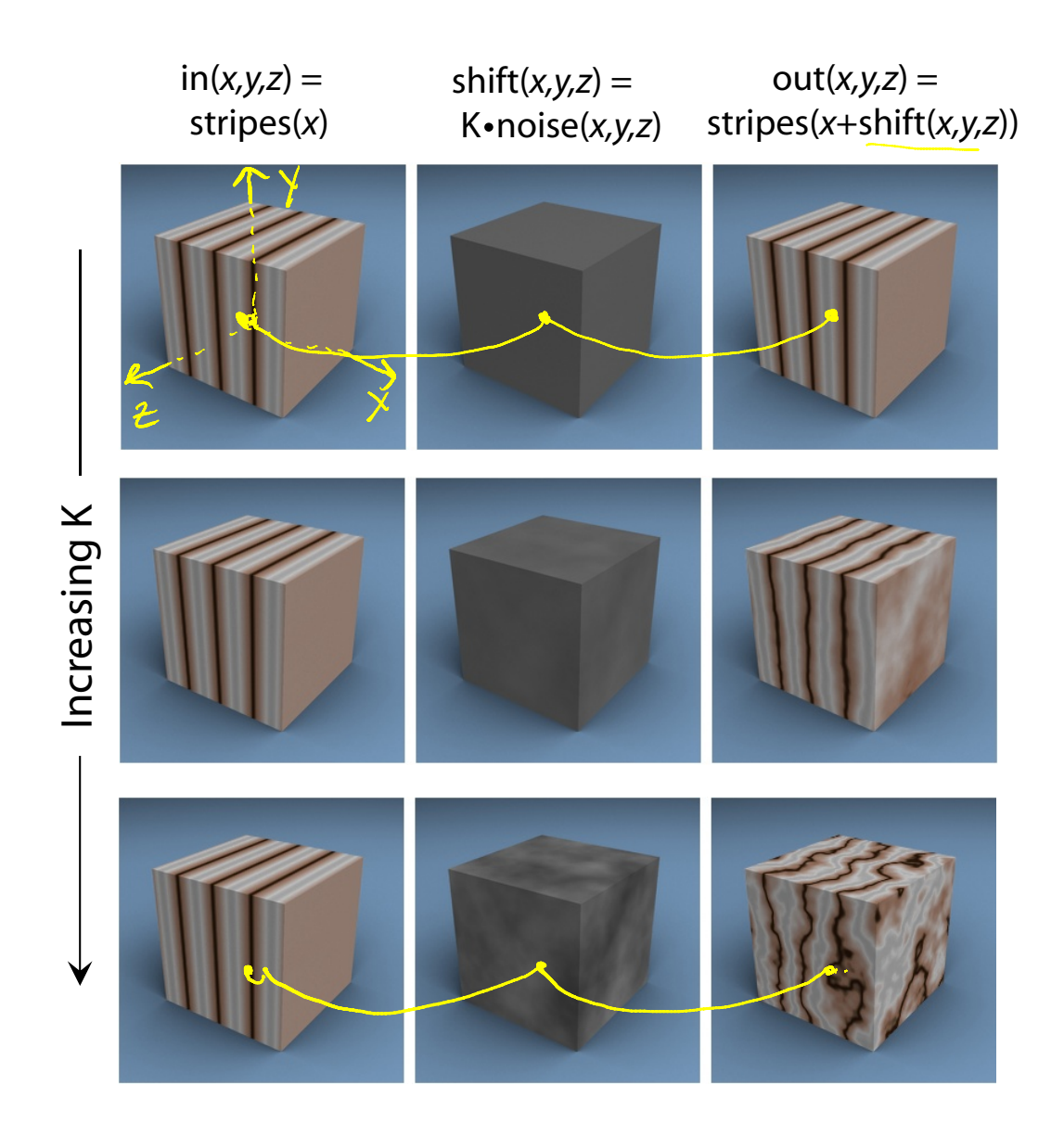

#### **Environment mapping**

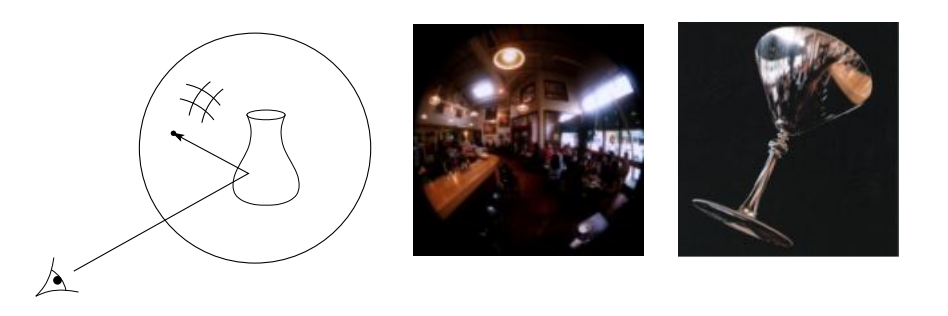

In **environment mapping** (also known as **reflection mapping**), a texture is used to model an object's environment:

- Rays are bounced off objects into environment
- Color of the environment used to determine color of the illumination
- Environment mapping works well when there is just a single object – or in conjunction with ray tracing

This can be readily implemented (without interreflection) using a fragment shader, where the texture is stored in a "cube map" instead of a sphere.

With a ray tracer, the concept is easily extended to handle refraction as well as reflection (and interreflection).

#### **Summary**

What to take home from this lecture:

- 1. The meaning of the boldfaced terms.
- 2. Familiarity with the various kinds of texture mapping, including their strengths and limitations.